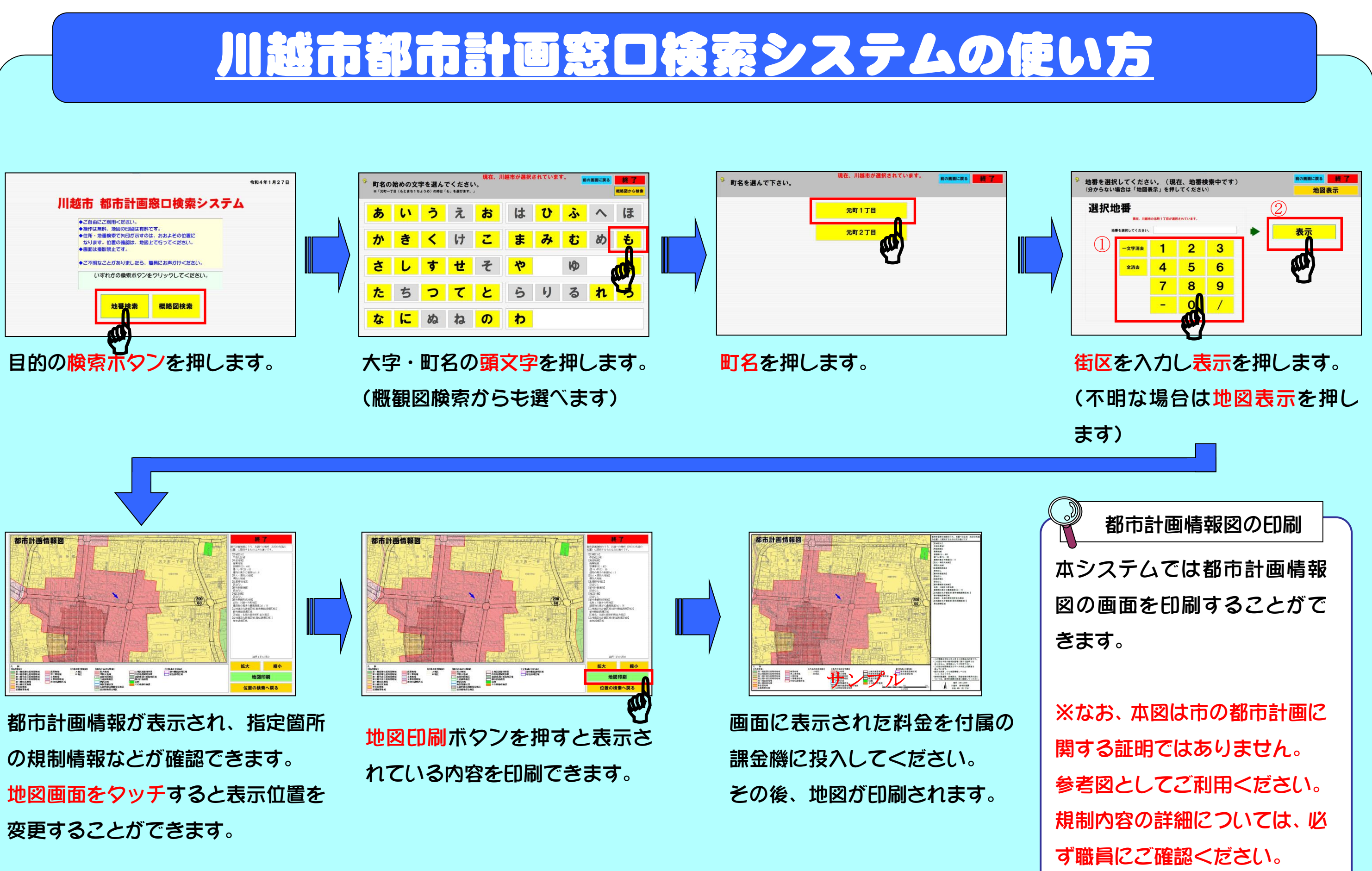

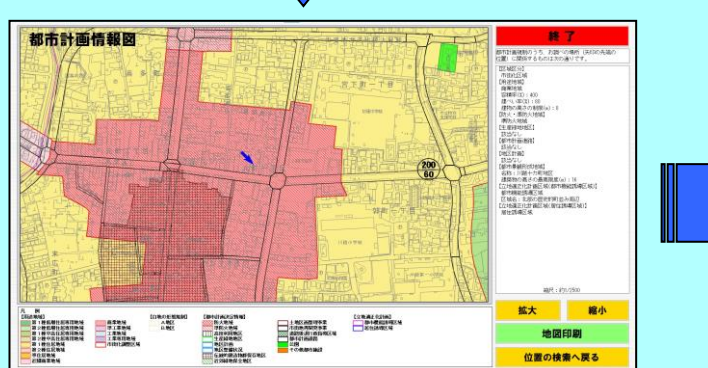

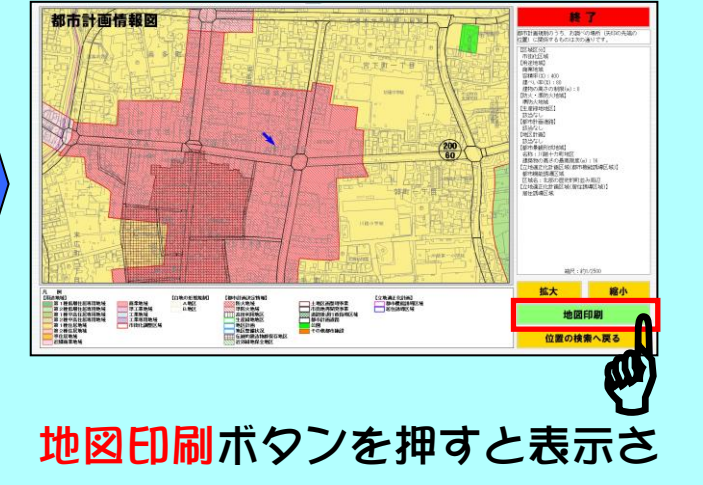

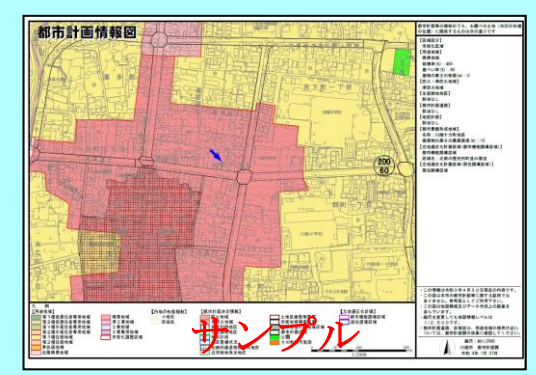

## 〈川越市都市計画窓口検索システムの使い方>は持ち帰らないでください!

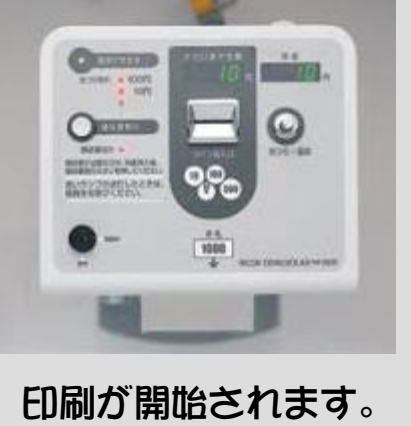

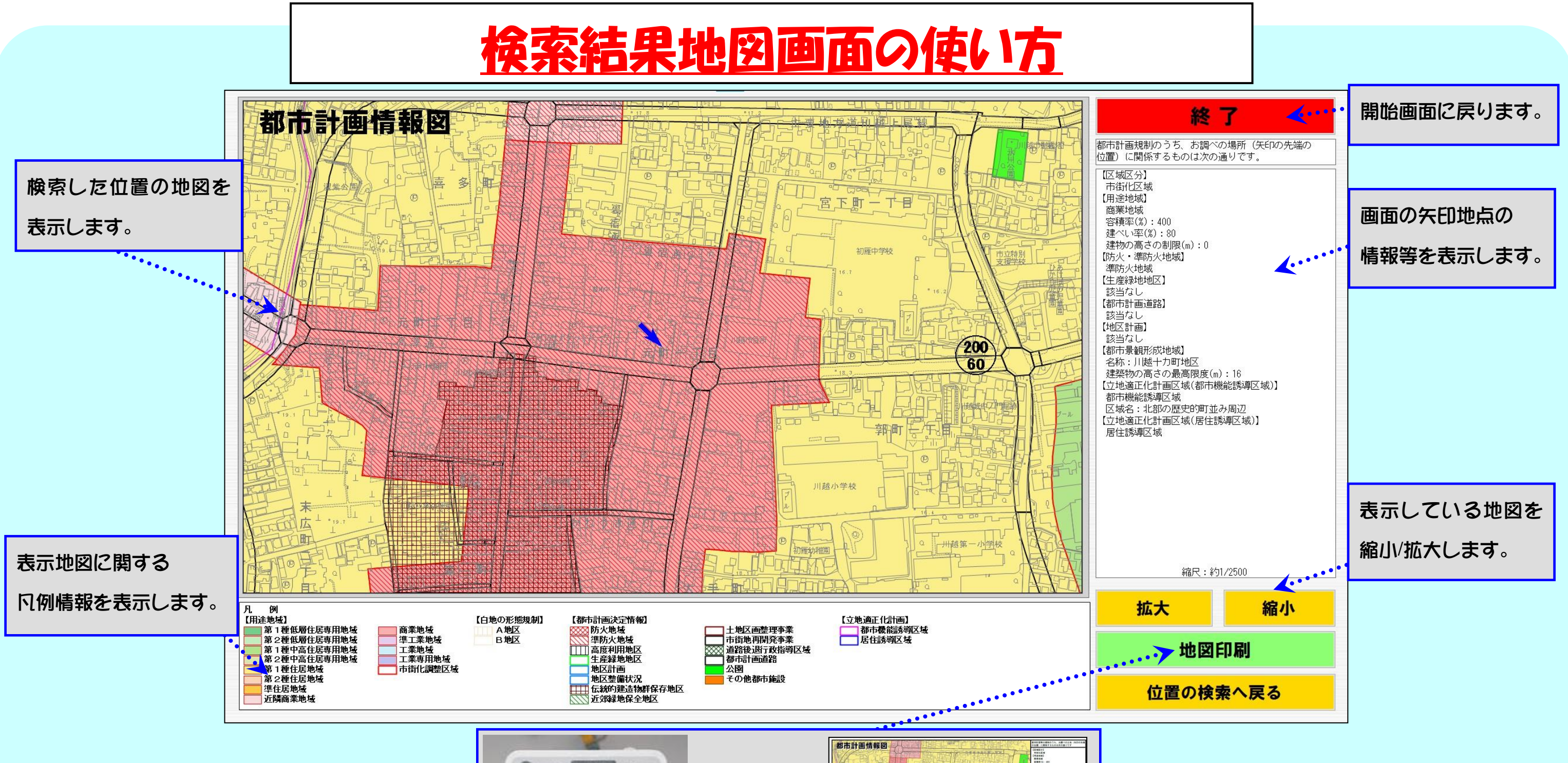

画面に表示された料金を投入する

ことで地図の印刷ができます。

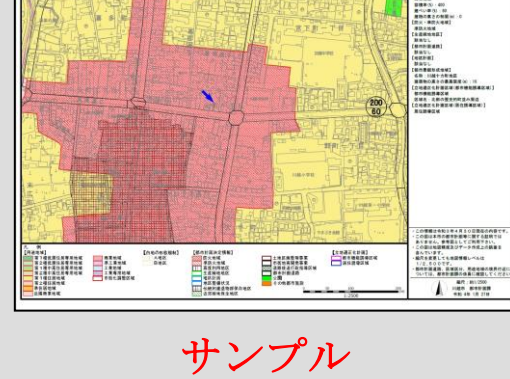